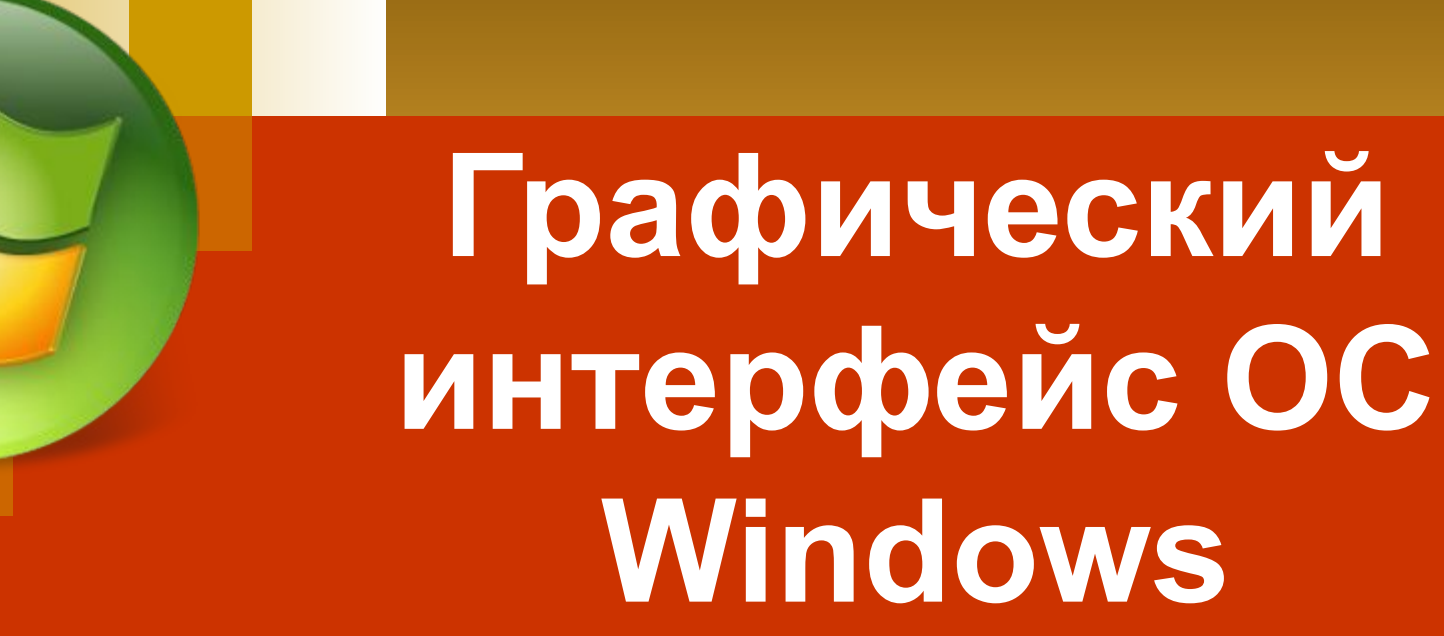

# **Графический интерфейс Windows**

**Графический интерфейс позволяет осуществлять взаимодействие человека с компьютером в форме диалога с использованием окон, меню и других элементов управления**

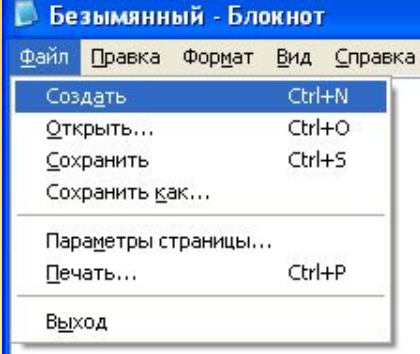

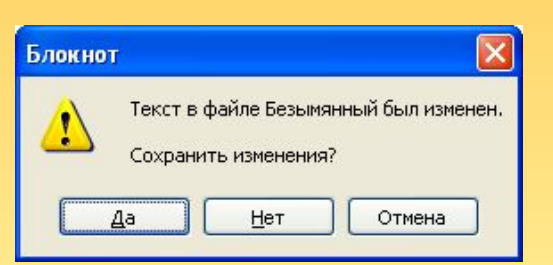

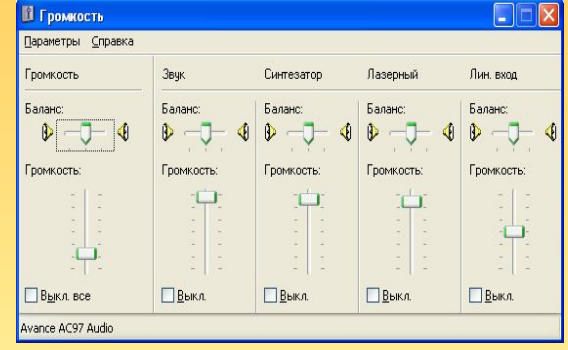

## **Элементы графического интерфейса Windows**:

- **■ Рабочий стол**
- **■ Пиктограммы**
- **■ Ярлыки**
- **■ Панель задач**
- **■ Окно**

### **Рабочий стол**

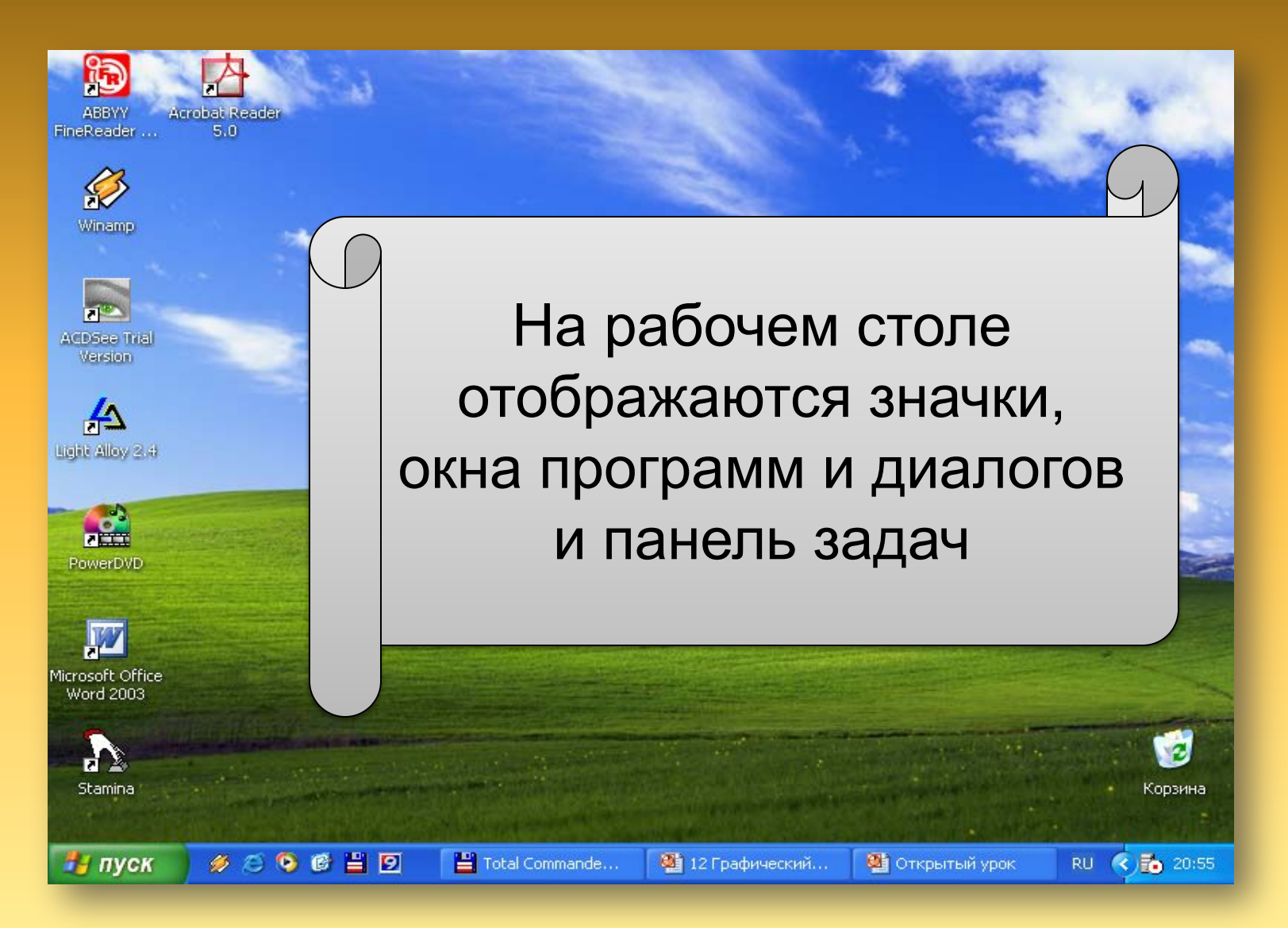

#### **Пиктограммы**

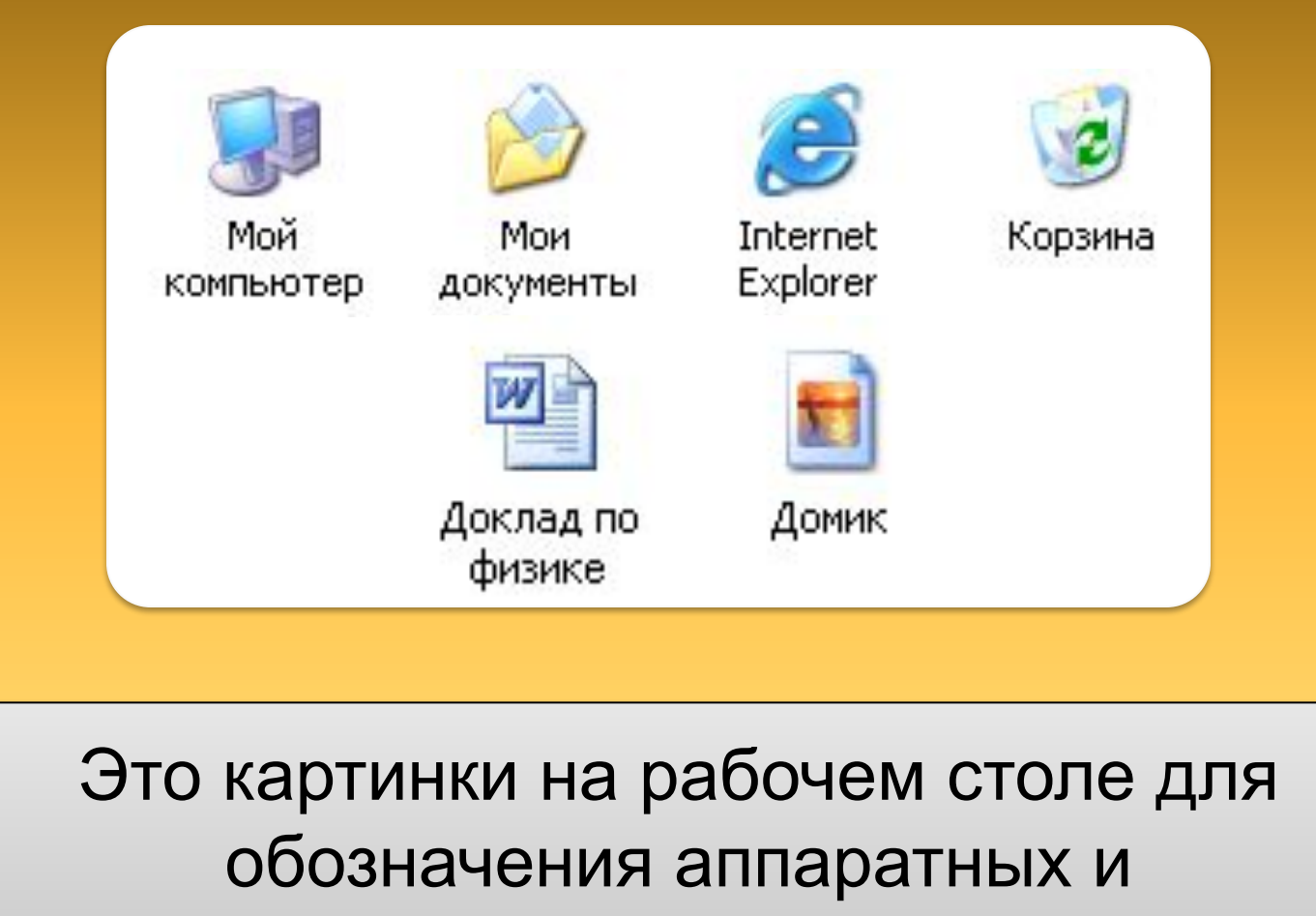

программных ресурсов

## **Ярлыки**

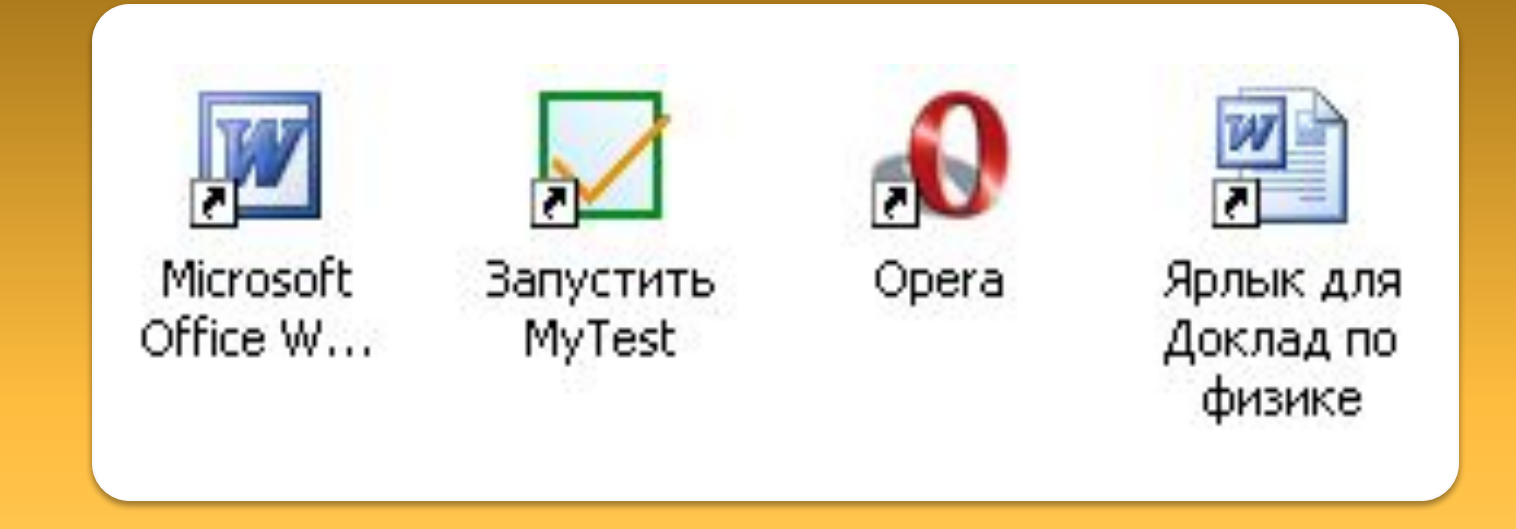

Ярлык – это значок устройства, папки, программы, документа, который обеспечивает ускоренное обращение к соответствующему объекту

#### **Панель задач**

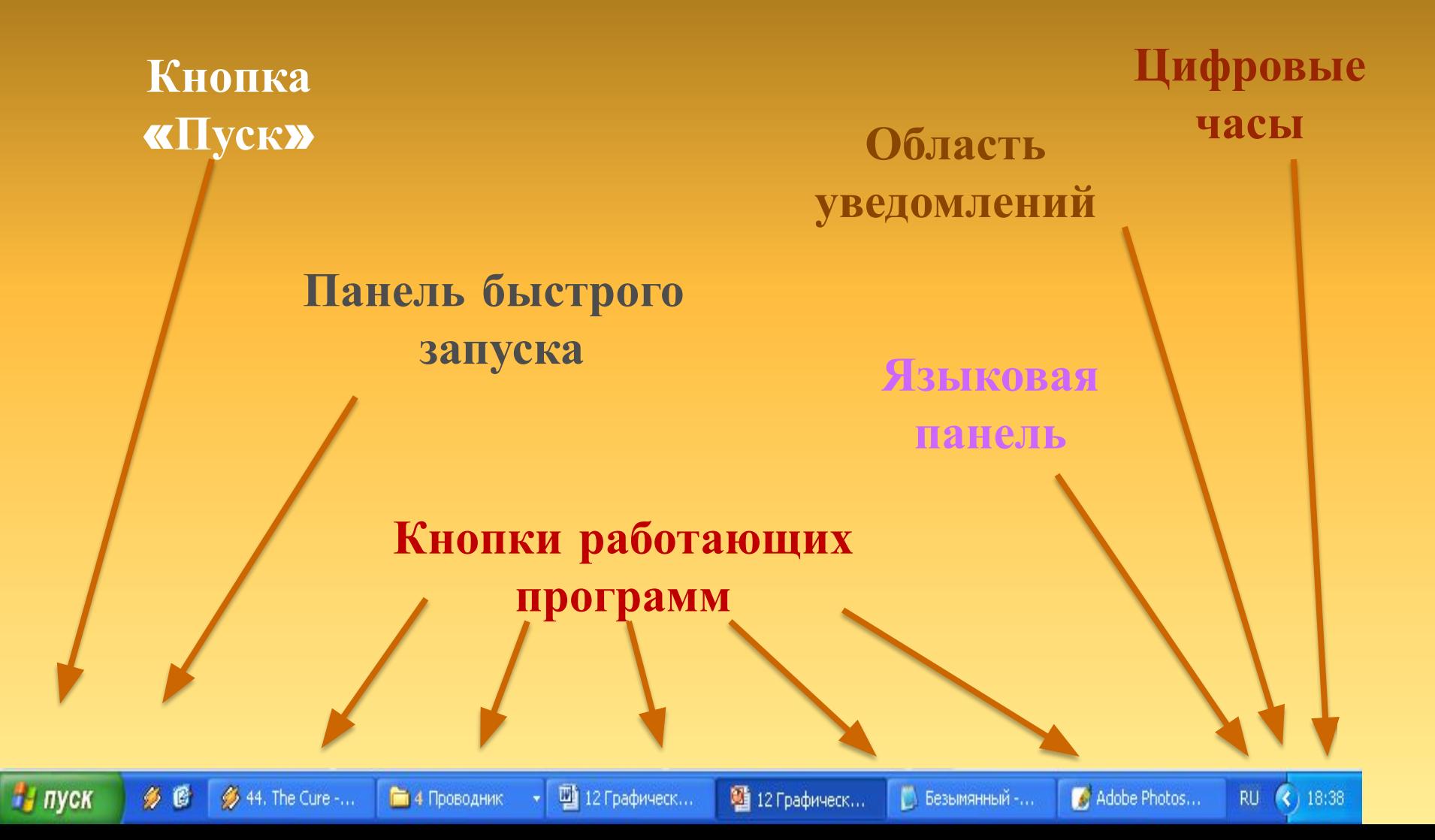

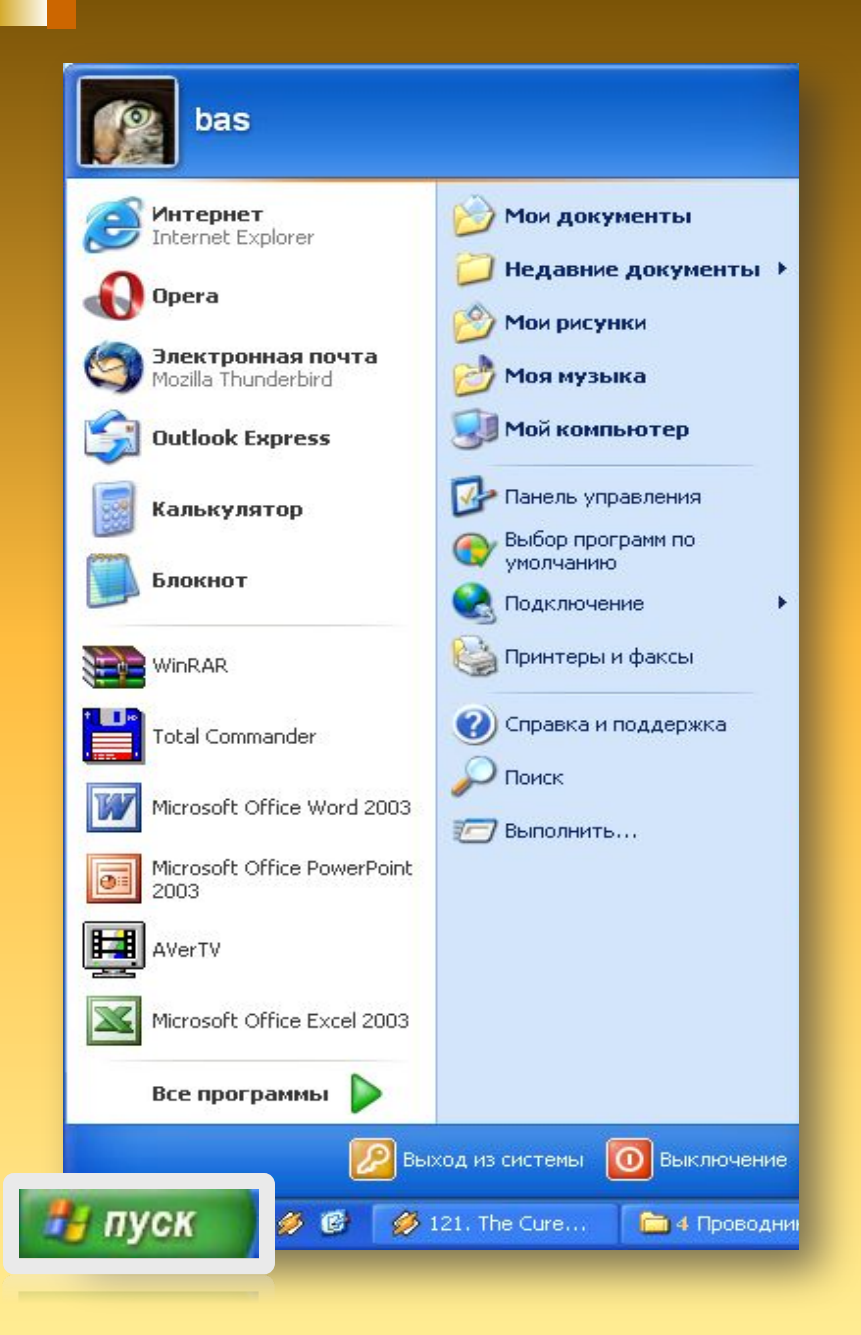

# **Кнопка Пуск**

Раскрывает меню, позволяющее:

*•запускать программы •открывать файлы •настраивать систему •получать справку •осуществлять поиск элементов системы*

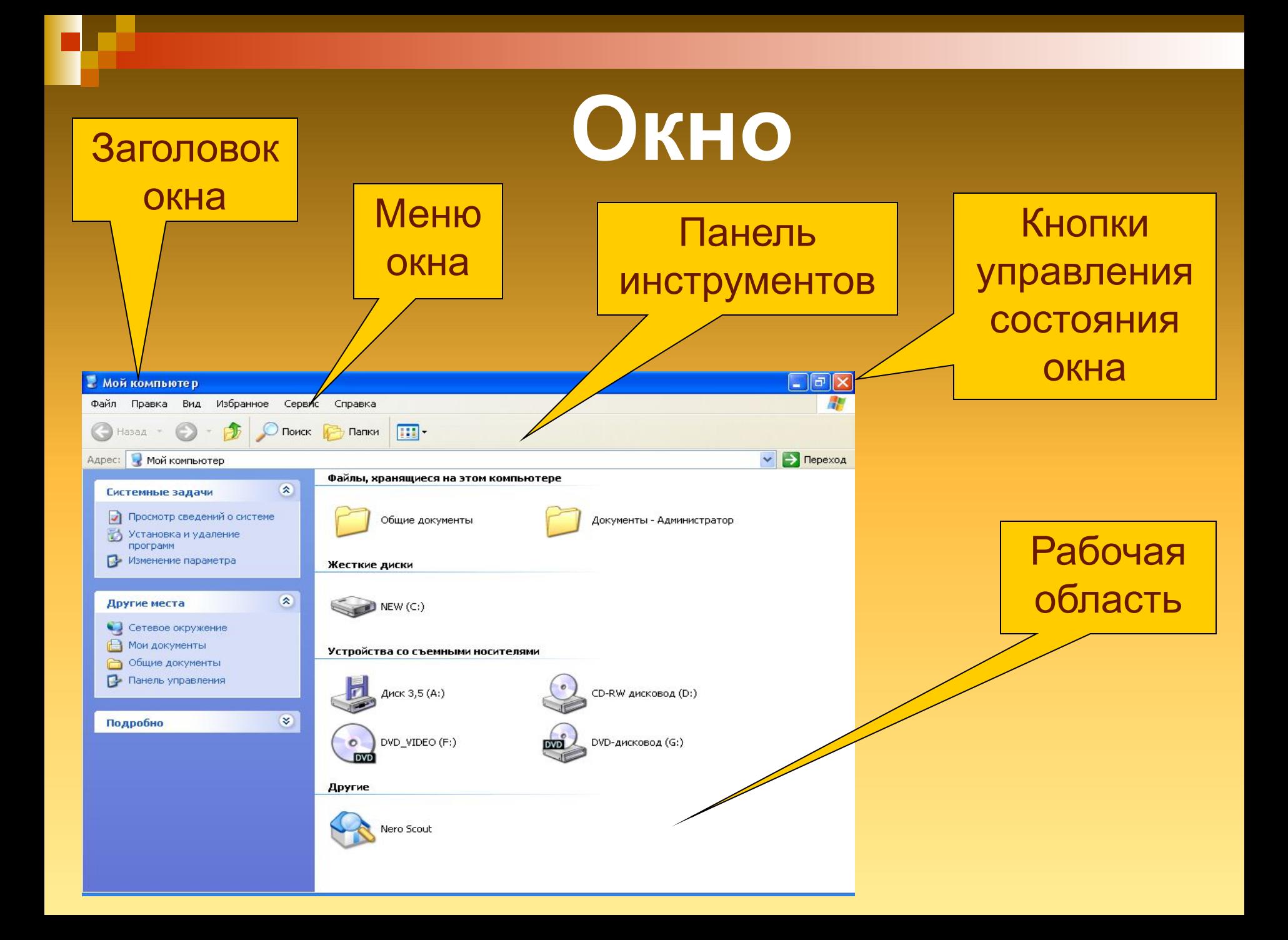

#### *Контрольные вопросы:*

- 1. Каково назначение графического интерфейса операционной системы?
- 2. Перечислите основные элементы графического интерфейса операционной системы Windows.
- 3. Что размещается на рабочем столе графического интерфейса?
- 4. Что означают термины: пиктограмма, ярлык?
- 5. Что находится на панели задач?
- 6. Перечислите основные элементы окна графического интерфейса операционной системы Windows.

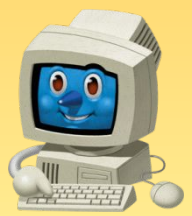

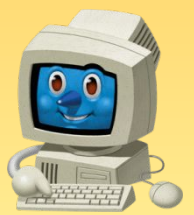

ГОУ СПО «Клинцовский педагогический колледж» Кабинет информатики Космачев Владимир Константинович vlakon54@mail.ru